## Пояснительная записка к диагностическим и тренировочным работам в формате ГИА (ЕГЭ):

Данная работа составлена в формате ГИА (ЕГЭ) в соответствии с лемонстрационной версией. опубликованной на сайте ФИПИ  $(http://www.fipi.ru)$  и рассчитана на учеников 9 (11) класса, планирующих сдавать экзамен по данному предмету. Контрольные измерительные материалы (КИМ) могут содержать задания на темы, не пройденные на момент публикации.

Если образовательным учреждением решено использовать эту работу для оценки знаний ВСЕХ учащихся, необходимо предварительно выбрать из работы ТОЛЬКО те задания, которые соответствуют поставленной цели. Продолжительность написания работы в данном случае определяется образовательным учреждением. Обращаем Ваше внимание, что если обучаемые пишут работу не в полном объеме, оценивание работ образовательное учреждение проводит самостоятельно. При заполнении формы отчета используйте специальный символ, которым необходимо отметить задание, исключенное учителем из работы (см. инструкцию по заполнению формы отчета).

Данная работа подготовлена для печати на листах формата А4.

Для печати в формате «2 страницы на лист» Вам необходимо:

- 1. открыть файл
- 2. нажать «Печать»

3. в открывшемся диалоговом окне выбрать «свойства» рядом с названием принтера

4. далее перейти во вкладку «макет» и поставить печать 2 страницы на лист

5. подтвердить и нажать «печать»

Диагностическая работа № **2** 

## по ИНФОРМАТИКЕ

**(**в формате ГИА**)** 

**15** марта **2013** года

**9** класс

Вариант ИНФ**9403** 

Район

Город **(**населённый пункт**)** 

Школа

Класс**.** 

Фамилия

Имя**.** 

Отчество**.** 

#### Инструкция по выполнению работы

На выполнение экзаменационной работы по информатике отводится 2 часа 30 минут (150 минут). Экзаменационная работа состоит из 3 частей, включающих в себя 20 заданий. К выполнению части 3 учащийся переходит, сдав выполненные задания частей 1 и 2 экзаменационной работы. Учащийся может самостоятельно определять время, которое он отводит на выполнение частей 1 и 2, но рекомендуемое время – 1 час 15 минут (75 минут) и на выполнение заданий части 3 также 1 час 15 минут (75 минут).

При решении заданий частей 1 и 2 нельзя пользоваться компьютером, калькулятором, справочной литературой.

Часть 1 содержит 6 заданий (1–6) с выбором ответа. К каждому заданию даётся четыре варианта ответа, из которых только один верный. При выполнении этих заданий обведите кружком номер выбранного ответа в экзаменационной работе. Если Вы обвели не тот номер, то зачеркните этот обведённый номер крестиком, а затем обведите номер нового ответа.

Часть 2 содержит 12 заданий (7–18) с кратким ответом. Для заданий части 2 ответ записывайте в экзаменационной работе в отведённом для этого месте. В случае записи неверного ответа зачеркните его и запишите рядом новый.

Часть 3 представляет собой практические задания, которые необходимо выполнить на компьютере.

Часть 3 содержит 2 задания (19–20), на которые следует дать развёрнутый ответ. Решением для каждого задания является файл, который необходимо сохранить под именем, указанным организаторами экзамена, в формате, также установленном организаторами.

При выполнении заданий Вы можете пользоваться черновиком. Обращаем Ваше внимание на то, что записи в черновике не будут учитываться при оценке работы.

Баллы, полученные Вами за выполненные задания, суммируются. Постарайтесь выполнить как можно больше заданий и набрать наибольшее количество баллов.

## Желаем успеха!

# Внимание! Видеоразбор данной работы пройдёт на сайте www.statgrad.cde.ru

**2** 

**3** 

При выполнении заданий с выбором ответа *(1–6)* обведите кружком номер правильного ответа в экзаменационной работе*.* 

- Главный редактор журнала отредактировал статью, и её объём уменьшился на 2 страницы. Каждая страница содержит 32 строки, в каждой строке 64 символа. Информационный объём статьи до редактирования был равен 2 Мбайт. Статья представлена в кодировке Unicode, в которой каждый символ кодируется 2 байтами. Определите информационный объём статьи в Кбайтах в этом варианте представления Unicode после редактирования. **1** 
	- **1)** 2048 **2)** 2040 **3)** 8 **4)** 1024

Для какого из приведённых названий ложно высказывание: НЕ (Количество букв чётное) ИЛИ (Первая буква согласная)?

- **1)** Омск **2)** Иваново **3)** Москва **4)** Кировск
- Сельская малокомплектная школа находится в поселке Ивановское. Коля Иванов живёт в деревне Вершки. Определите, какое минимальное расстояние ему надо пройти, чтобы добраться до школы.

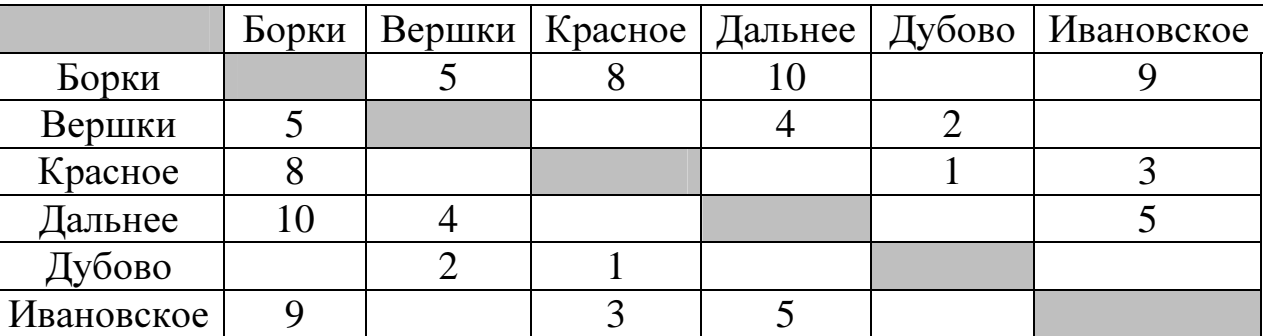

Передвигаться можно только по дорогам, указанным в таблице.

**1)** 6 **2)** 9 **3)** 12 **4)** 14

- Файл Растения**\_**степей**.doc** хранился в каталоге **C:\**Красная**\_**книга**\**Евразия**\**Россия. Пользователь, находившийся в этом каталоге, поднялся на уровень вверх, потом ещё на уровень вверх и создал папку Ботаника. Потом он переместил в созданный подкаталог папку Евразия вместе со всем содержимым. Каково стало полное имя файла Растения**\_**степей**.doc** после перемещения? **4** 
	- **1)** C:\Ботаника\Евразия\Россия\Растения\_степей.doc
	- **2)** C:\Красная\_книга\Ботаника\Евразия\Россия\Растения\_степей.doc
	- **3)** C:\Красная\_книга\Ботаника\Евразия\Россия\Растения\_степей.doc
	- **4)** C:\Красная\_книга\Ботаника\Россия\Растения\_степей.doc

## 5 Дан фрагмент электронной таблицы:

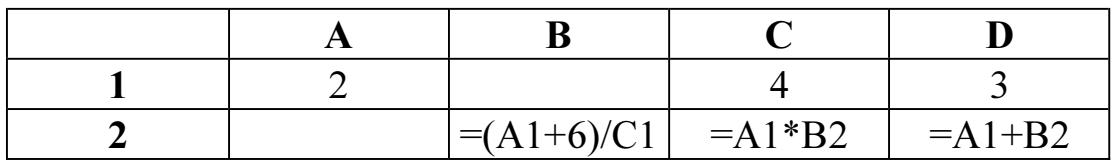

Какая формула может быть записана в ячейке A2, чтобы построенная после выполнения вычислений диаграмма по значениям диапазона ячеек A2:D2 соответствовала рисунку:

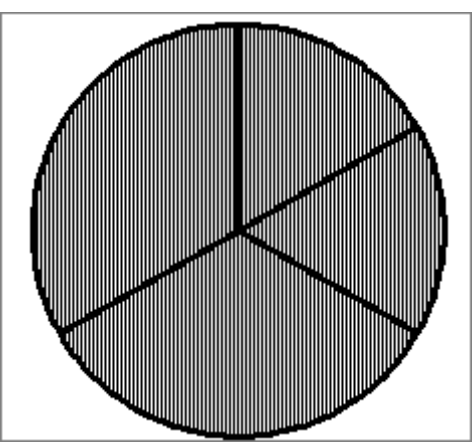

1)  $=C1-D1$  2)  $=2*A1-C1$ 3)  $=(D1+5)/C1$  4)  $=A1+B2$ 

 $\overline{6}$  Исполнитель Муравей перемещается по полю, разделённому на клетки. Размер поля 8×8, строки нумеруются числами, столбцы обозначаются буквами.

Муравей может выполнять команды движения:

вверх N,

вниз N,

вправо N,

**влево N,** (где  $N -$  целое число от 1 до 7), перемещающие исполнителя на N клеток вверх, вниз, вправо или влево соответственно.

повтори  $k$  раз

# Команда1 Команда2 Команда3

кц

означает, что последовательность команд

#### Команда1 Команда2 Команда3

повторится  $k$  раз.

Если на пути Муравья встречается кубик с буквой, то он перемещает его по ходу движения. Муравей может сдвигать любое количество кубиков. Пусть, например, кубик с буквой О находится в клетке Е6. Если Муравей выполнит команды вправо 2 вверх 2, то сам окажется в клетке Е7, а кубик с буквой О в клетке Е8.

Пусть Муравей и кубики расположены так, как указано на рисунке.

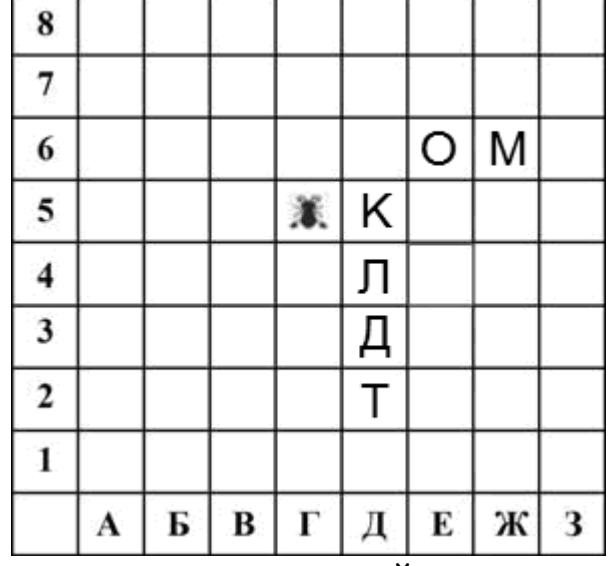

Муравью был дан для исполнения следующий алгоритм: вниз 4 повтори 3 раз вправо 1 вверх 1 влево 1

кц

Какое слово будет написано в 6 строке после выполнения этого алгоритма?

1) КОМ 2) ЛОМ 3) ЛОМ 4) ТОМ

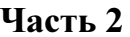

Ответом к заданиям этой части (7-18) является набор символов (букв или цифр), которые следует записать в отведённом в задании поле для записи ответа.

Мальчики играли в шпионов и закодировали сообщение придуманным шифром.  $\overline{7}$ В сообщении присутствуют только буквы из приведённого фрагмента кодовой таблины:

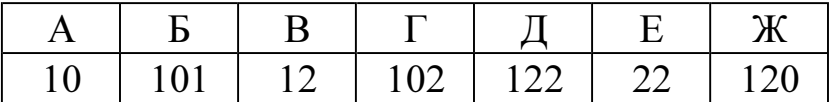

Определите, сколько букв содержит сообщение 101212210102?

Ответ:

В алгоритме, записанном ниже, используются переменные *а* и *b*. 8

Символ «:=» обозначает оператор присваивания, знаки «+», «-», «\*» и «/» соответственно операции сложения, вычитания, умножения и деления. Правила операций ПОРЯДОК действий соответствуют выполнения  $\mathbf{M}$ правилам арифметики.

Определите значение переменной  $\boldsymbol{b}$  после выполнения данного алгоритма:

 $b := -5$ 

 $a := 2$  $a := 11 - 2 * a - b$ 

В ответе укажите одно целое число – значение переменной  $\bm{b}$ .

Ответ:

Запишите значение переменной s, полученное в результате работы следующей программы. Текст программы приведён на трёх языках программирования.  $\overline{9}$ 

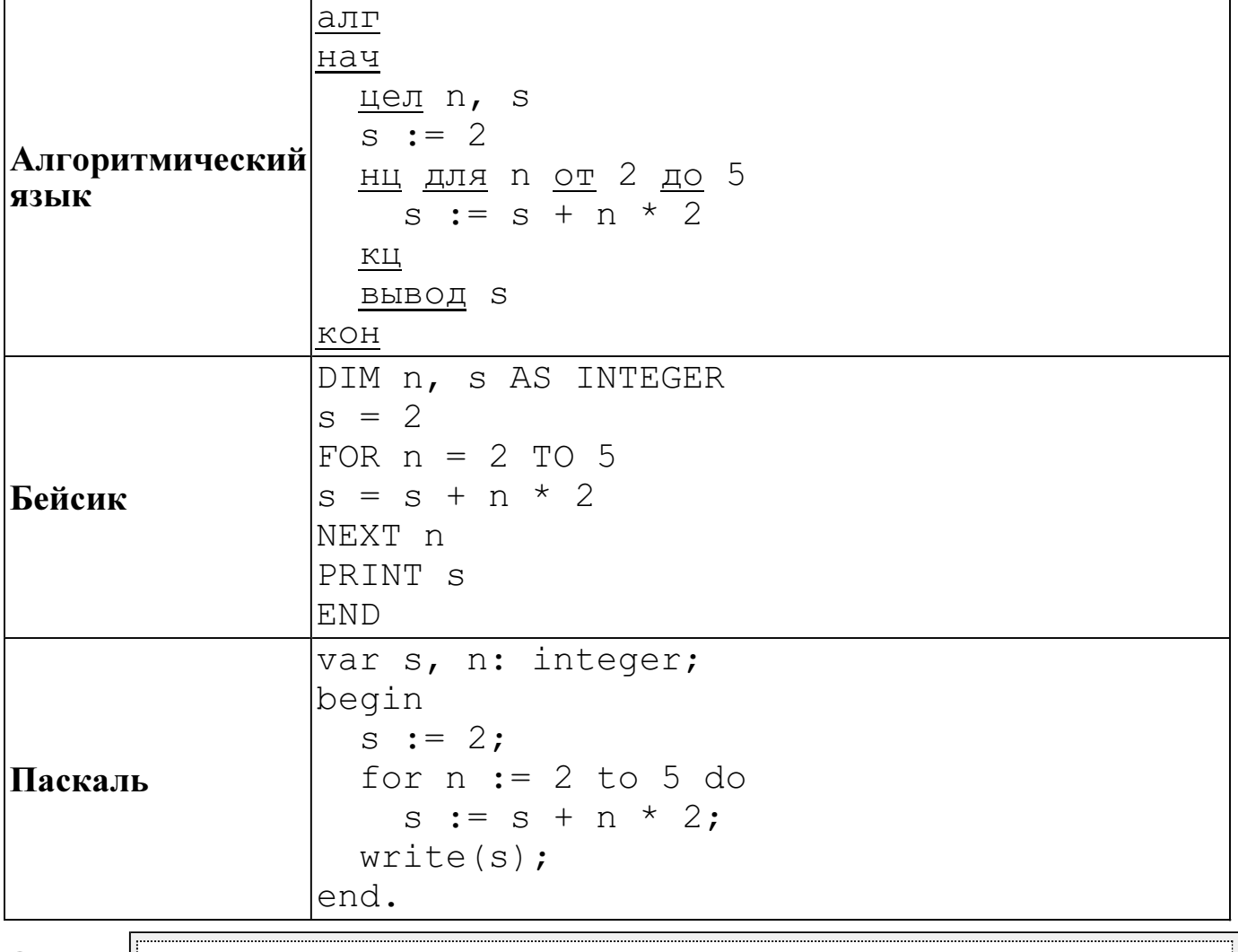

Ответ:

10 В таблице Ves хранятся данные о весе в килограммах по группе учащихся спортивной школы (Ves[1] – вес первого учащегося, Ves[2] – вес второго учащегося и т. д.). Определите, что будет напечатано в результате выполнения следующего алгоритма, записанного на трёх алгоритмических языках.

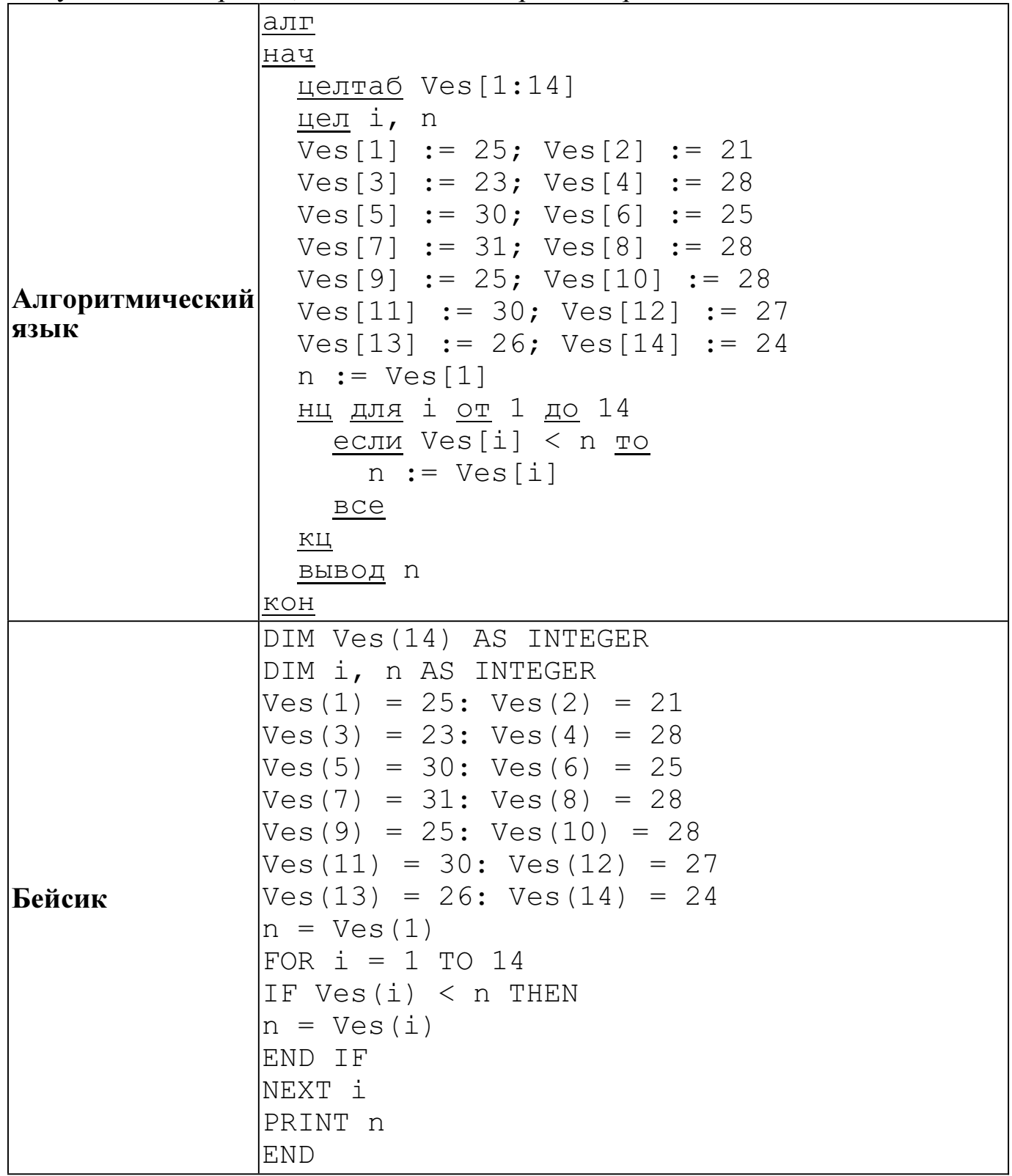

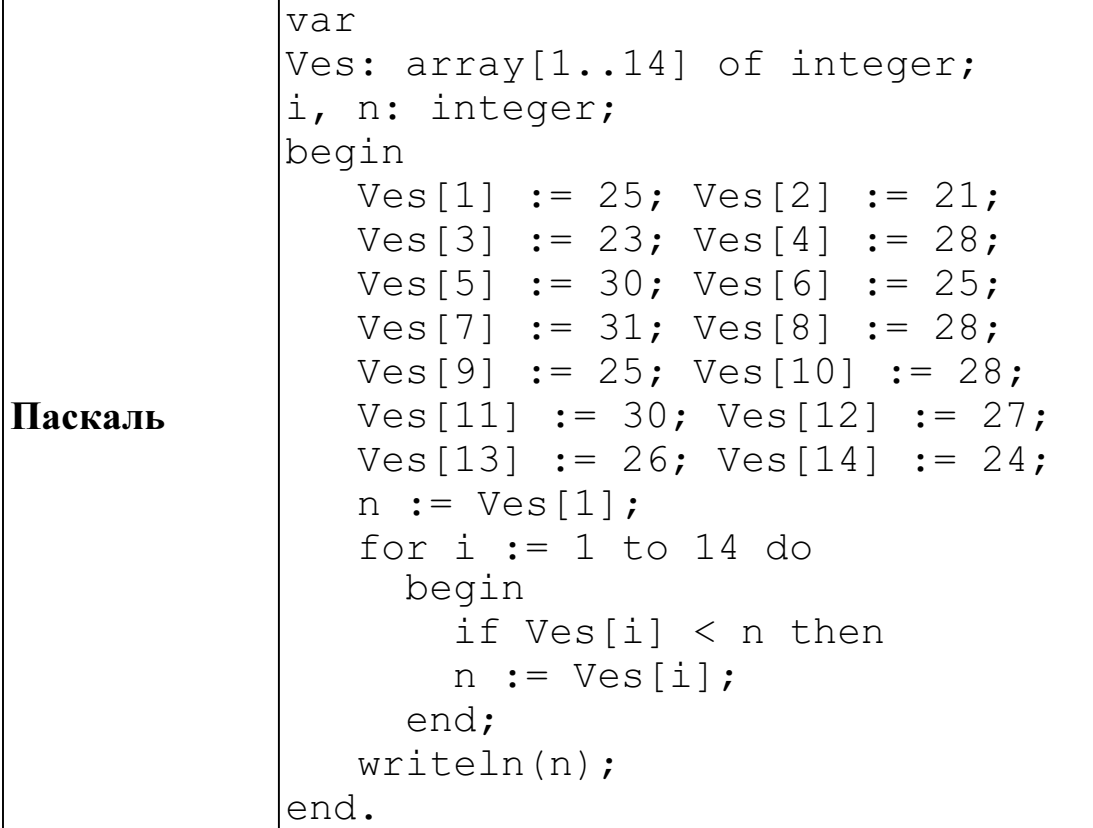

Ответ:

 $\overline{11}$  На рисунке изображена схема дорог, связывающих города A, B, C, D, E, F, G. По каждой дороге можно двигаться только в одном направлении, указанном стрелкой.

Сколько существует различных путей из города A в город G?

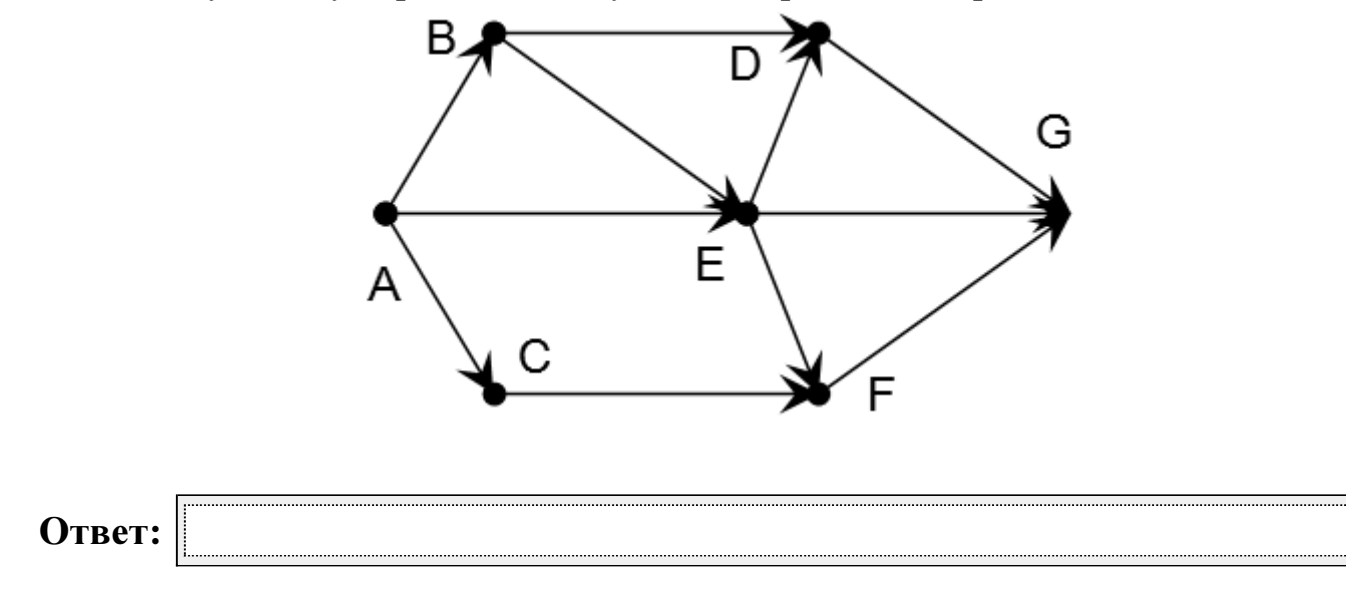

12 Ниже в табличной форме представлен фрагмент базы данных "Крупнейшие вулканы мира".

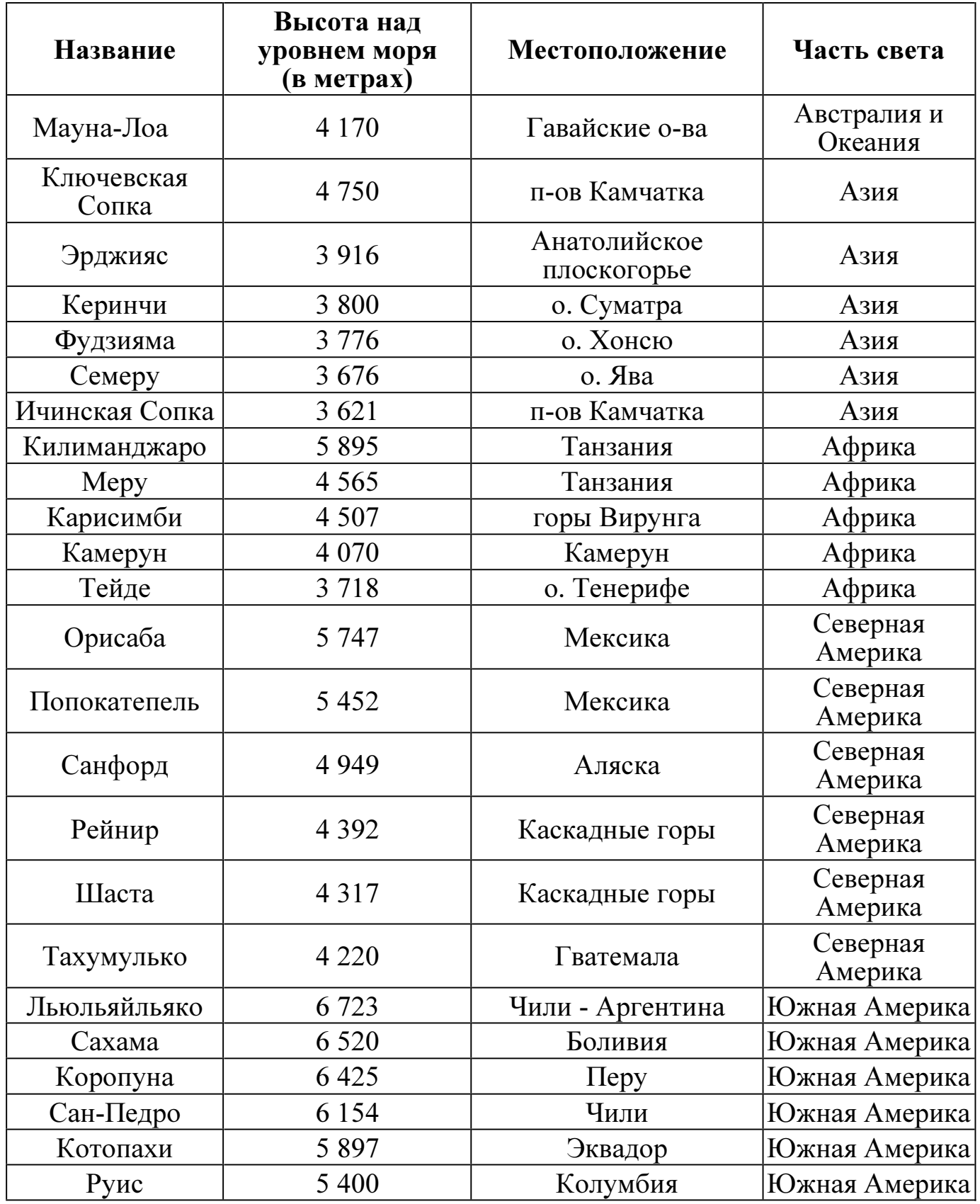

Сколько записей в данном фрагменте удовлетворяют условию

(Высота над уровнем моря (в метрах) < 5000) И (Часть света = "Северная Америка") ИЛИ (Местоположение = "Перу")?

В ответе укажите одно число – искомое количество записей.

Ответ:

© СтатГрад 2013 г. Публикация в Интернете или печатных изданиях без письменного согласия СтатГрад запрещена

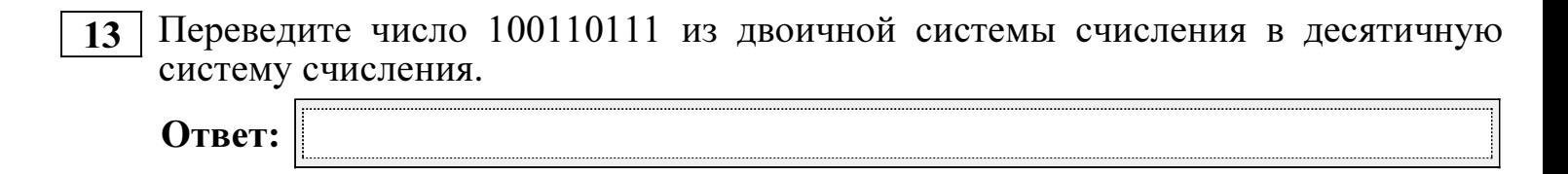

- 14 У исполнителя Квадратор две команды, которым присвоены номера:
	- 1. возведи в квадрат
	- 2. прибавь 3

Первая из них возводит число на экране во вторую степень, вторая – прибавляет к числу 3.

Составьте алгоритм получения из числа 1 числа 262, содержащий не более 5 команд. В ответе запишите только номера команд.

(Например, 11221 – это алгоритм: возведи в квадрат возведи в квадрат прибавь 3 прибавь 3 возведи в квадрат, который преобразует число 2 в 484). Если таких алгоритмов более одного, то запишите любой из них.

Ответ:

 $\overline{15}$  Файл размером 15 Кбайт передаётся через некоторое соединение за 60 секунд. Определите, за сколько секунд можно передать этот же файл через соединение, скорость которого на 2048 бит в секунду больше.

В ответе укажите одно число — количество секунд. Единицы измерения писать не нужно.

Ответ:

16 Некоторый алгоритм из одной цепочки символов получает новую цепочку следующим образом. Сначала вычисляется длина исходной цепочки символов; если она нечётна, то удаляется средний символ цепочки символов, а если чётна, то в конец цепочки добавляется буква С.

В полученной цепочке символов каждая буква заменяется буквой, следующей за ней в русском алфавите  $(A - \text{Ha } \overline{B}, \overline{B} - \text{Ha } \overline{B} \text{ и } \tau, \overline{A}, \overline{A} - \text{Ha } \overline{A}).$ 

Получившаяся таким образом цепочка является результатом работы описанного алгоритма.

Например, если исходной была цепочка ЛЕС, то результатом работы алгоритма будет цепочка МТ, а если исходной была цепочка ГОРА, то результатом работы алгоритма будет цепочка ДПСБТ.

Дана цепочка символов СТЕПЬ. Какая цепочка символов получится, если к данной цепочке применить описанный алгоритм дважды (т. е. применить алгоритм к данной цепочке, а затем к результату вновь применить алгоритм)? Русский алфавит: АБВГДЕЁЖЗИЙКЛМНОПРСТУФХЦЧШЩЪЫЬЭЮЯ.

Ответ:

 $\overline{17}$  Доступ к файлу fox.htm, находящемуся на сервере animal.ru, осуществляется по протоколу http. Фрагменты адреса файла закодированы буквами от А до Ж. Запишите последовательность этих букв, кодирующую адрес указанного файла в сети Интернет.

- А) .htm
- Б) animal
- $\bf{B}$ ) /
- $\Gamma$ )  $\cdot$ //
- Д) http
- $E$ )  $r<sub>II</sub>$
- $\mathbf{X}$ ) fox

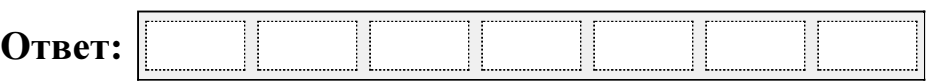

18 В таблице приведены запросы к поисковому серверу. Для каждого запроса указан его код – соответствующая буква от А до Г. Расположите коды запросов слева направо в порядке возрастания количества страниц, которые найдёт поисковый сервер по каждому запросу. Для обозначения логической операции «ИЛИ» в запросе используется символ  $\vert$ , а для логической операции «И» – &.

- А) Дуб & Клён & Берёза
- Б) Дуб | Клён
- В) Дуб & Берёза
- Г) (Дуб & Берёза) | Клён

Ответ:

Часть 3

Задания этой части (19–20) выполняются на компьютере. Результатом исполнения задания является отдельный файл (для одного задания – один файл). Формат файла, его имя и каталог для сохранения Вам сообщат организаторы экзамена.

К заданию скачайте любой из предложенных файлов электронной таблицы: http://statgrad.mioo.ru/sg12\_13/inf/19z\_130315.xls http://statgrad.mioo.ru/sg $12$ <sup>-</sup> $13$ /inf/19 $\overline{z}$ - $130315$ .csv

19 В электронную таблицу занесли результаты сдачи нормативов по лёгкой атлетике среди учащихся 7–11 классов. На рисунке приведены первые строки получившейся таблицы.

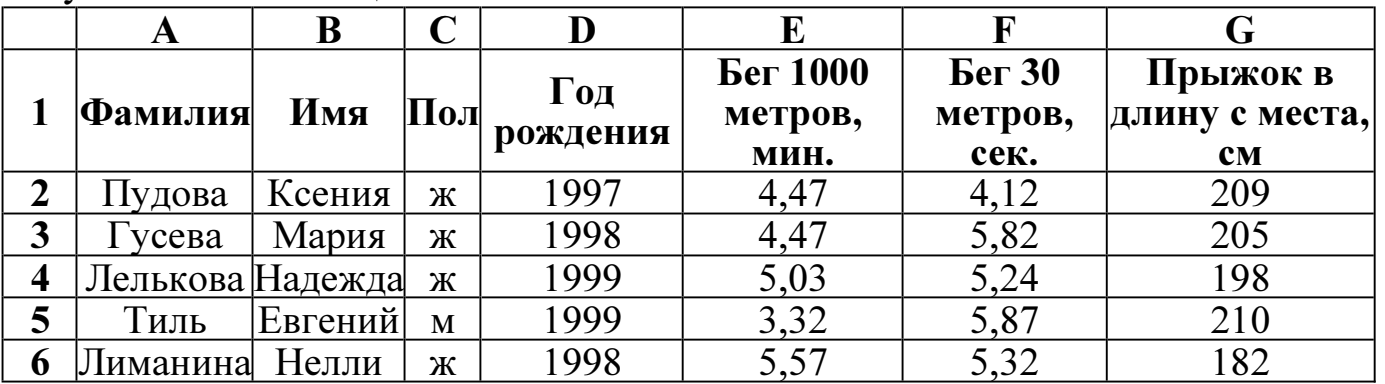

В столбце А указана фамилия; в столбце В - имя; в столбце  $C$  - пол; в столбце D год рождения; в столбце E результаты в беге на 1000 метров; в столбце F – результаты в беге на 30 метров; в столбце  $G$  – результаты по прыжкам в длину с места.

Всего в электронную таблицу были занесены данные по 1000 учащихся.

## Выполните задание.

Откройте файл с данной электронной таблицей (расположение файла Вам сообщат организаторы экзамена). На основании данных, содержащихся в этой таблице, ответьте на два вопроса.

1. Сколько процентов участников показало результат по прыжкам в длину более 2 метров? Ответ запишите в ячейку L1 таблицы.

2. Найдите разницу в секундах с точностью до десятых между средним результатом участников 1996 года рождения и средним результатом участников 1999 года рождения в беге на 30 метров. Ответ на этот вопрос запишите в ячейку L2 таблицы.

Полученную таблицу необходимо сохранить под именем, указанным организаторами экзамена.

Примечание. При решении допускается использование любых возможностей электронных таблиц. Допускаются вычисления при помощи ручки и бумаги. Использование калькуляторов не допускается.

## Выберите только ОДНО из предложенных заданий: 20.1 или 20.2.

20.1 Исполнитель Робот умеет перемещаться по лабиринту, начерченному на плоскости, разбитой на клетки. Ниже приведено описание Робота. У Робота есть четыре команды перемещения:

вверх **ВНИЗ** влево вправо

При выполнении любой из этих команд Робот перемещается на одну клетку соответственно: вверх ↑, вниз  $\downarrow$ , влево ←, вправо →.

Между соседними (по сторонам) клетками может стоять стена, через которую Робот пройти не может. Если Робот получит команду передвижения через стену, то он разрушится.

Четыре команды проверяют истинность условия отсутствия стены у каждой стороны той клетки, где находится Робот:

#### сверху свободно снизу свободно слева свободно справа свободно

Эти команды можно использовать вместе с условием «если», имеющим следующий вид:

если условие то

последовательность команд

#### RCe

«Последовательность команд» - это одна или несколько любых команд, выполняемых Роботом. Например, для передвижения на одну клетку вправо, если справа нет стенки, можно использовать такой алгоритм:

# если справа свободно то

вправо

**RCC** 

В одном условии можно использовать несколько команд проверки условий, применяя логические связки и, или, не, например:

если (справа свободно) и (не снизу свободно) то

#### вправо

**RCC** 

Для повторения последовательности команд можно использовать цикл «пока», имеющий следующий вид:

## нц пока условие

последовательность команд

#### КII

Например, для движения вправо, пока это возможно, можно использовать следующий алгоритм:

#### нц пока справа свободно вправо КЦ

Также у Робота есть команда закрасить, закрашивающая клетку, в которой Робот находится в настоящий момент.

#### Выполните задание.

На бесконечном поле имеется лестница. Сначала лестница спускается вниз слева направо, потом поднимается вверх также слева направо. После подъема лестница переходит в вертикальную стену. Высота каждой ступени – 1 клетка, ширина - 1 клетка. Количество ступенек, ведущих вверх, и количество ступенек, ведущих вниз, неизвестно. Между спуском и подъемом ширина площадки – 1 клетка.

Робот находится в клетке, расположенной в начале спуска.

На рисунке указан один из возможных способов расположения стен и Робота (Робот обозначен буквой «Р») .

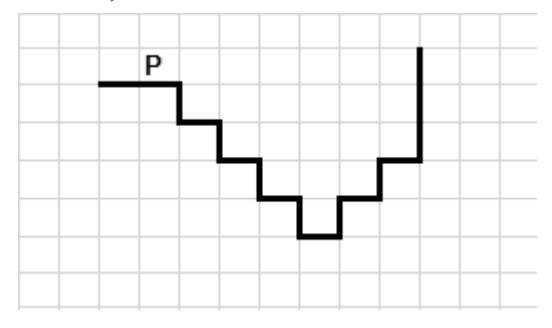

Напишите для Робота алгоритм, закрашивающий все клетки, расположенные непосредственно над лестницей, как показано на рисунке. Робот должен закрасить только клетки, удовлетворяющие данному условию. Например, для приведённого выше рисунка Робот должен закрасить следующие клетки (см. рисунок) .

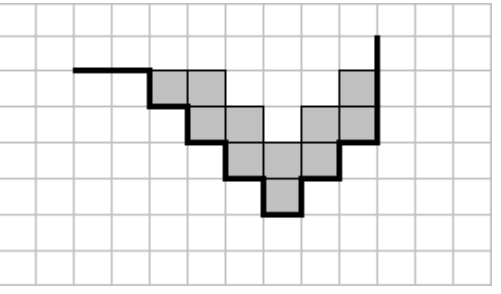

Конечное расположение Робота может быть произвольным. Алгоритм должен решать задачу для бесконечного поля и любого количества ступеней. При исполнении алгоритма Робот не должен разрушиться.

20.2 Введите с клавиатуры 5 положительных целых чисел. Вычислите сумму тех из них, которые делятся на 4 и при этом заканчиваются на 6. Программа должна вывести одно число: сумму чисел, введенных с клавиатуры, кратных 4 и оканчивающихся на 6.

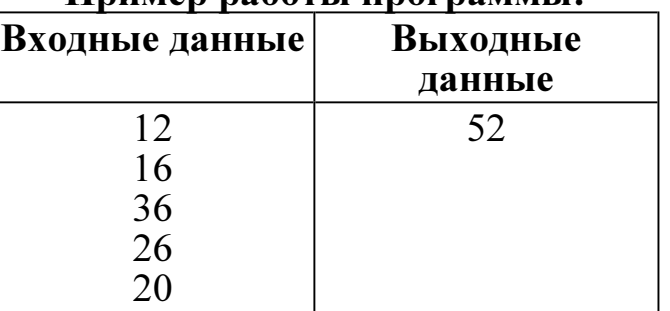

## Пример работы программы:

Диагностическая работа № **2** 

## по ИНФОРМАТИКЕ

**(**в формате ГИА**)** 

**15** марта **2013** года

**9** класс

Вариант ИНФ**9404** 

Район

Город **(**населённый пункт**)** 

Школа

Класс**.** 

Фамилия

Имя**.** 

Отчество**.** 

#### Инструкция по выполнению работы

На выполнение экзаменационной работы по информатике отводится 2 часа 30 минут (150 минут). Экзаменационная работа состоит из 3 частей, включающих в себя 20 заданий. К выполнению части 3 учащийся переходит, сдав выполненные задания частей 1 и 2 экзаменационной работы. Учащийся может самостоятельно определять время, которое он отводит на выполнение частей 1 и 2, но рекомендуемое время – 1 час 15 минут (75 минут) и на выполнение заданий части 3 также 1 час 15 минут (75 минут).

При решении заданий частей 1 и 2 нельзя пользоваться компьютером, калькулятором, справочной литературой.

Часть 1 содержит 6 заданий (1–6) с выбором ответа. К каждому заданию даётся четыре варианта ответа, из которых только один верный. При выполнении этих заданий обведите кружком номер выбранного ответа в экзаменационной работе. Если Вы обвели не тот номер, то зачеркните этот обведённый номер крестиком, а затем обведите номер нового ответа.

Часть 2 содержит 12 заданий (7–18) с кратким ответом. Для заданий части 2 ответ записывайте в экзаменационной работе в отведённом для этого месте. В случае записи неверного ответа зачеркните его и запишите рядом новый.

Часть 3 представляет собой практические задания, которые необходимо выполнить на компьютере.

Часть 3 содержит 2 задания (19–20), на которые следует дать развёрнутый ответ. Решением для каждого задания является файл, который необходимо сохранить под именем, указанным организаторами экзамена, в формате, также установленном организаторами.

При выполнении заданий Вы можете пользоваться черновиком. Обращаем Ваше внимание на то, что записи в черновике не будут учитываться при оценке работы.

Баллы, полученные Вами за выполненные задания, суммируются. Постарайтесь выполнить как можно больше заданий и набрать наибольшее количество баллов.

## Желаем успеха!

# Внимание! Видеоразбор данной работы пройдёт на сайте www.statgrad.cde.ru

Часть 1

При выполнении заданий с выбором ответа (1–6) обведите кружком номер правильного ответа в экзаменационной работе.

- 1 Главный редактор журнала отредактировал статью, и её объём уменьшился на 4 страницы. Каждая страница содержит 32 строки, в каждой строке 64 символа. Информационный объём статьи до редактирования был равен 1 Мбайт. Статья представлена в кодировке Unicode, в которой каждый символ кодируется 2 байтами. Определите информационный объём статьи в Кбайтах в этом варианте представления Unicode после редактирования.
	- 1) 504 2) 768 3)  $1024$  4)  $1008$

 $2 \mid \mathcal{A}$ ля какого из приведённых названий ложно высказывание: (Количество букв чётное) ИЛИ (Последняя буква гласная)?

- 1) Москва  $2)$  Омск  $3)$  Дубна  $4)$  Новокузнецк
- 3 Сельская малокомплектная школа находится в поселке Вершки. Петя Орлов живёт в деревне Дальнее. Определите, какое минимальное расстояние ему надо пройти, чтобы добраться до школы.

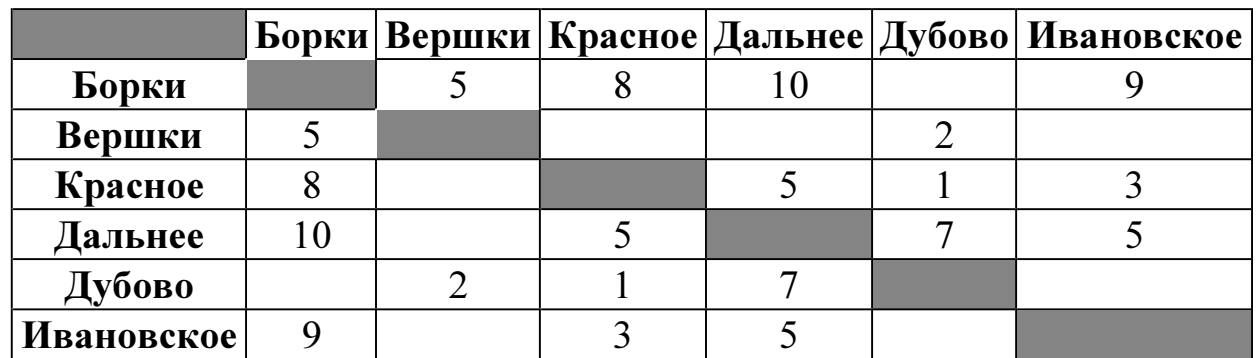

Передвигаться можно только по дорогам, указанным в таблице.

- 1) 6 2) 8 3) 11 4) 15
- $\overline{4}$  В каталоге С:\Красная книга\Россия хранился файл Растения степей.doc. Пользователь, находившийся в этом каталоге, поднялся на один уровень вверх, создал каталог Евразия и переместил в созданный подкаталог папку Россия вместе со всем содержимым. Каково стало полное имя файла Растения степей.doc после перемещения?
	- 1) С:\Красная книга\Евразия\Россия
	- 2) C:\Евразия\Россия\Растения\_степей.doc
	- 3) C:\Красная\_книга\Растения\_степей.doc
	- 4) C:\Красная\_книга\Евразия\Россия\Растения\_степей.doc

## 5 Дан фрагмент электронной таблицы:

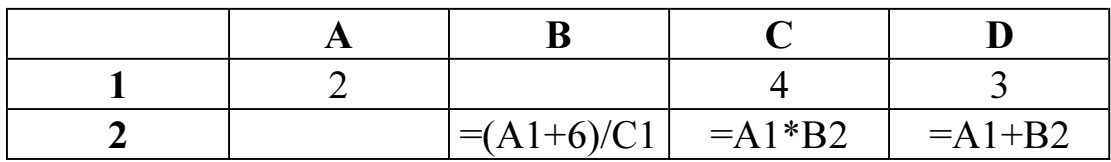

Какая формула может быть записана в ячейке A2, чтобы построенная после выполнения вычислений диаграмма по значениям диапазона ячеек A2:D2 соответствовала рисунку:

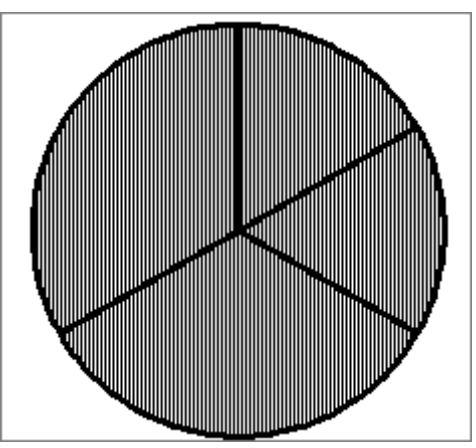

1)  $=C1-D1$  2)  $=2*A1-C1$ 3)  $=(D1+5)/C1$  4)  $=A1+B2$ 

 $\overline{6}$  Исполнитель Муравей перемещается по полю, разделённому на клетки. Размер поля 8×8, строки нумеруются числами, столбцы обозначаются буквами.

Муравей может выполнять команды движения:

вверх N,

вниз N,

вправо N,

**влево N,** (где  $N -$  целое число от 1 до 7), перемещающие исполнителя на N клеток вверх, вниз, вправо или влево соответственно.

повтори  $k$  раз

# Команда1 Команда2 Команда3

кц

означает, что последовательность команд

#### Команда1 Команда2 Команда3

повторится  $k$  раз.

Если на пути Муравья встречается кубик с буквой, то он перемещает его по ходу движения. Муравей может сдвигать любое количество кубиков. Пусть, например, кубик с буквой О находится в клетке Е6. Если Муравей выполнит команды вправо 2 вверх 2, то сам окажется в клетке Е7, а кубик с буквой О в клетке Е8.

Пусть Муравей и кубики расположены так, как указано на рисунке.

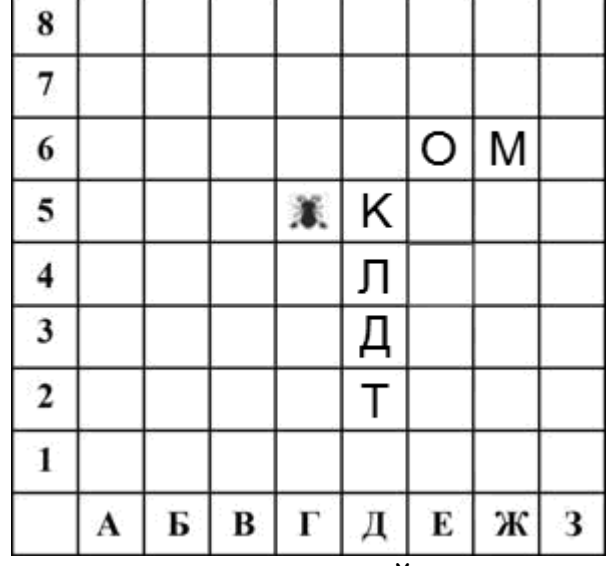

Муравью был дан для исполнения следующий алгоритм: вниз 3 повтори 2 раз вправо 1 вверх 1 влево 1

кц

Какое слово будет написано в 6 строке после выполнения этого алгоритма?

1) КОМ 2) ЛОМ 3) ЛОМ 4) ТОМ

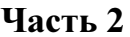

Ответом к заданиям этой части (7-18) является набор символов (букв или цифр), которые следует записать в отведённом в задании поле для записи ответа.

Мальчики играли в шпионов и закодировали сообщение придуманным шифром. 7 В сообщении присутствуют только буквы из приведённого фрагмента кодовой таблины:

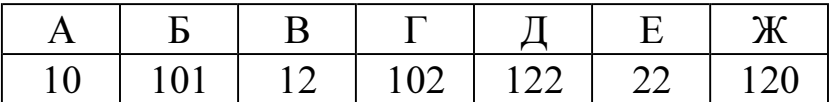

Определите, сколько букв содержит сообщение 101212210102?

Ответ:

В алгоритме, записанном ниже, используются переменные *а* и *b*. 8

Символ «:=» обозначает оператор присваивания, знаки «+», «-», «\*» и «/» соответственно операции сложения, вычитания, умножения и деления. Правила выполнения операций и порядок действий соответствуют правилам арифметики.

Определите значение переменной **а** после выполнения данного алгоритма:

b :=  $4$ a :=  $-3$ b := 7 - 2 \* a - b  $a := b / 3 - a$ В ответе укажите одно целое число - значение переменной *а*. Ответ:

© СтатГрад 2013 г. Публикация в Интернете или печатных изданиях без письменного согласия СтатГрад запрещена

Запишите значение переменной s, полученное в результате работы следующей программы. Текст программы приведён на трёх языках программирования.  $\overline{9}$ 

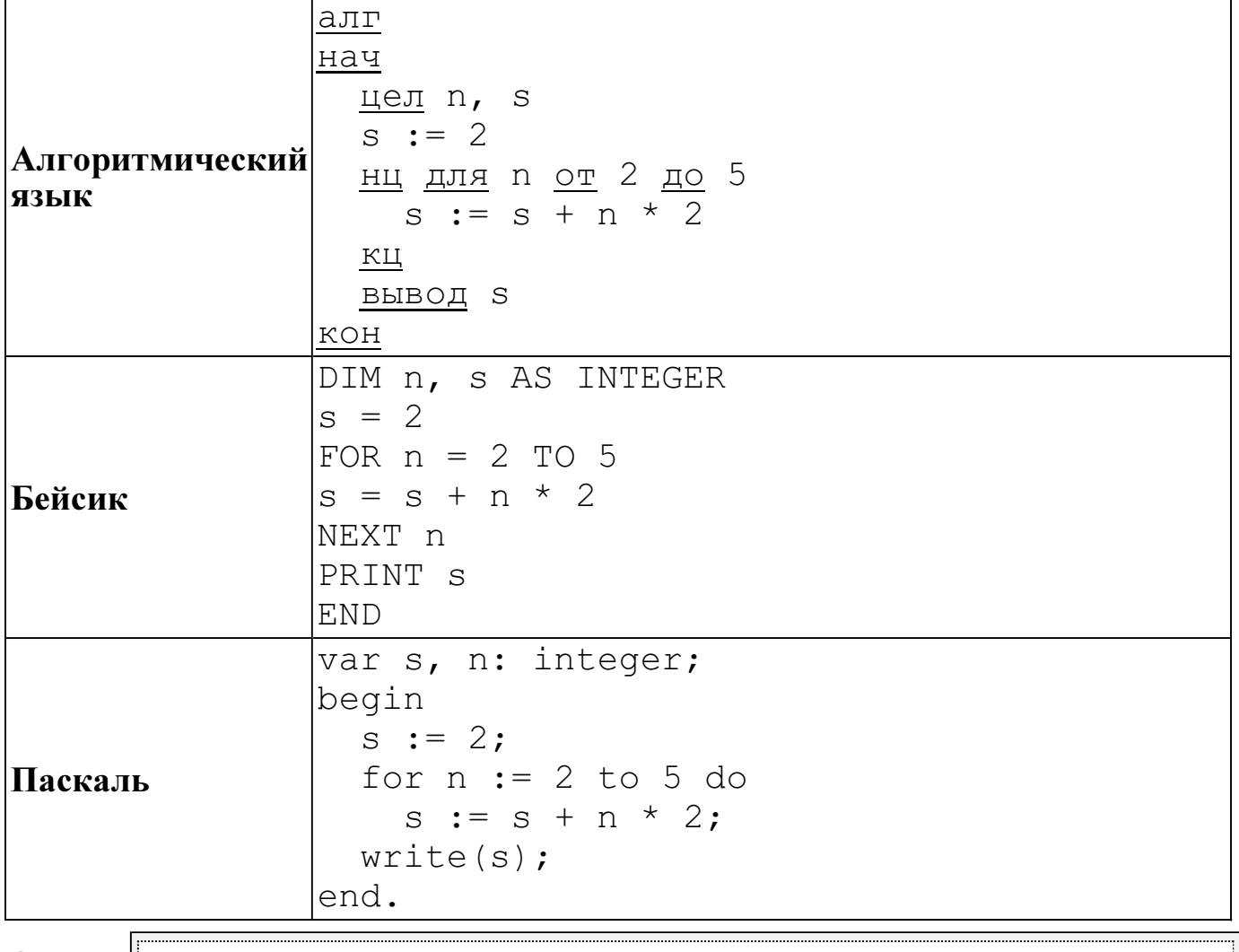

Ответ:

10 В таблице Ves хранятся данные о весе в килограммах по группе учащихся спортивной школы (Ves[1] – вес первого учащегося, Ves[2] – вес второго учащегося и т. д.). Определите, что будет напечатано в результате выполнения следующего алгоритма, записанного на трёх алгоритмических языках.

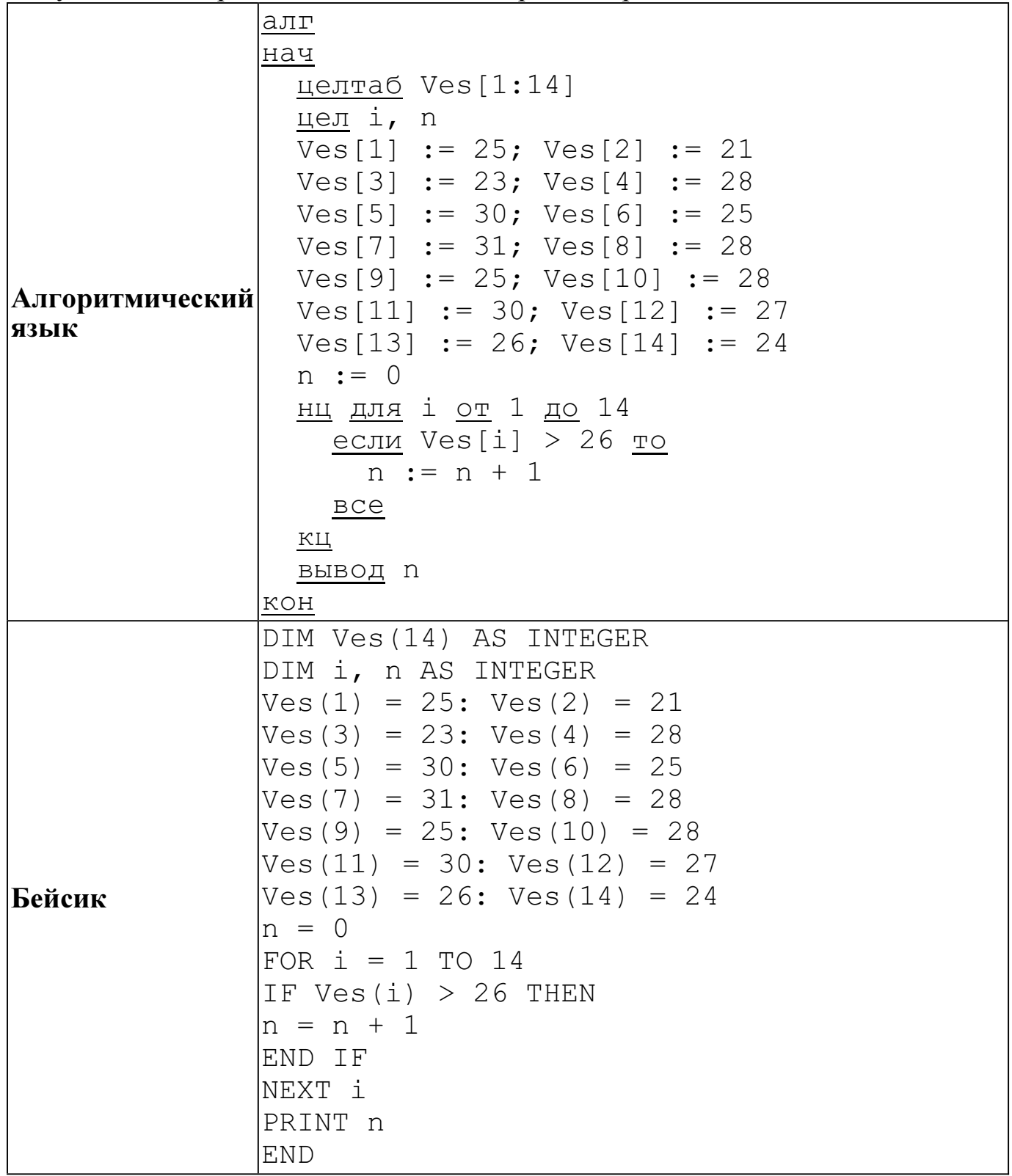

Паскаль var Ves: array[1..14] of integer; i, n: integer; begin Ves[1] := 25; Ves[2] := 21; Ves[3] := 23; Ves[4] := 28; Ves[5] := 30; Ves[6] := 25; Ves[7] := 31; Ves[8] := 28; Ves[9] := 25; Ves[10] := 28; Ves[11] := 30; Ves[12] := 27; Ves[13] := 26; Ves[14] := 24;  $n := 0;$ for  $i := 1$  to 14 do begin if  $Ves[i] > 26$  then  $n := n + 1$  end; writeln(n); end.

Ответ:

 $\overline{11}$  На рисунке изображена схема дорог, связывающих города A, B, C, D, E, F, G. По каждой дороге можно двигаться только в одном направлении, указанном стрелкой.

Сколько существует различных путей из города A в город G?

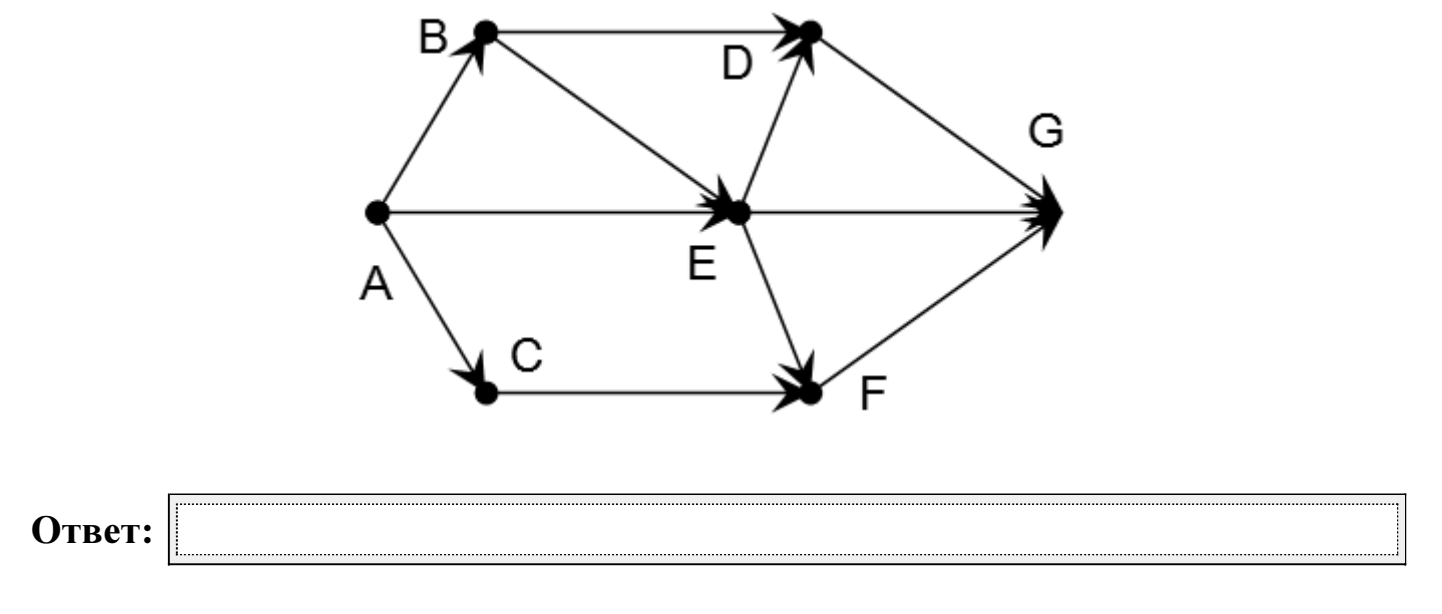

12 Ниже в табличной форме представлен фрагмент базы данных "Крупнейшие вулканы мира".

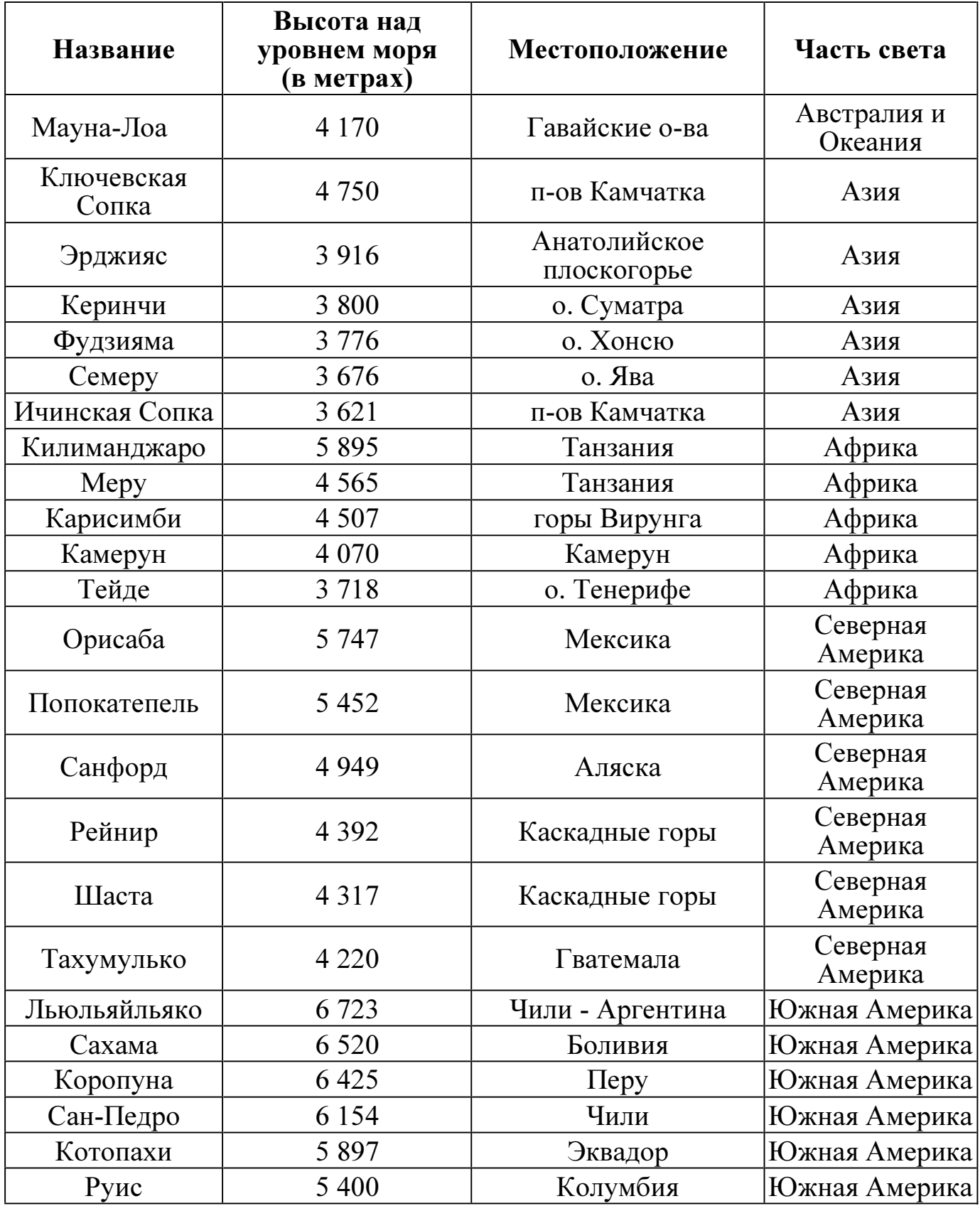

Сколько записей в данном фрагменте удовлетворяют условию (Местоположение = "Мексика") ИЛИ (Высота над уровнем моря (в метрах) < 4000) И (Часть света = "Азия")?

В ответе укажите одно число – искомое количество записей.

Ответ:

© СтатГрад 2013 г. Публикация в Интернете или печатных изданиях без письменного согласия СтатГрад запрещена

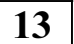

13 Переведите число 100110111 из двоичной системы счисления в десятичную систему счисления.

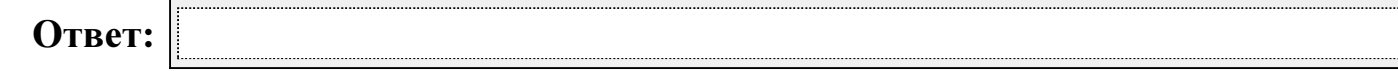

14 У исполнителя Квадратор две команды, которым присвоены номера:

## 1. возведи в квадрат

### 2. прибавь 1

Первая из них возводит число на экране во вторую степень, вторая – прибавляет к числу 1.

Составьте алгоритм получения из числа 2 числа 27, содержащий не более 5 команд. В ответе запишите только номера команд.

(Например, 11221 – это алгоритм: возведи в квадрат возведи в квадрат прибавь 1 прибавь 1 возведи в квадрат, который преобразует число 2 в 324). Если таких алгоритмов более одного, то запишите любой из них.

Ответ:

15 Файл размером 15 Кбайт передаётся через некоторое соединение за 60 секунд. Определите, за сколько секунд можно передать этот же файл через соединение, скорость которого на 2048 бит в секунду больше.

В ответе укажите одно число — количество секунд. Единицы измерения писать не нужно.

Ответ:

16 Некоторый алгоритм из одной цепочки символов получает новую цепочку следующим образом. Сначала вычисляется длина исходной цепочки символов; если она нечётна, то удваивается первый символ цепочки символов, а если чётна, то в конец цепочки добавляется буква С.

В полученной цепочке символов каждая буква заменяется буквой, идущей перед ней в русском алфавите ( $\bf{b}$  – на  $\bf{A}$ ,  $\bf{B}$  – на  $\bf{B}$  и т. д., а  $\bf{A}$  – на  $\bf{H}$ ).

Получившаяся таким образом цепочка является результатом работы описанного алгоритма.

Например, если исходной была цепочка ЛЕС, то результатом работы алгоритма будет цепочка ККДР, а если исходной была цепочка ПОЛЕ, то результатом работы алгоритма будет цепочка **ОНКДР**.

Дана цепочка символов РУЧЕЙ. Какая цепочка символов получится, если к данной цепочке применить описанный алгоритм дважды (т. е. применить алгоритм к данной цепочке, а затем к результату вновь применить алгоритм)? Русский алфавит: АБВГДЕЁЖЗИЙКЛМНОПРСТУФХЦЧШЩЪЫЬЭЮЯ.

Ответ:

 $\overline{17}$  Доступ к файлу fox.htm, находящемуся на сервере animal.ru, осуществляется по протоколу http. Фрагменты адреса файла закодированы буквами от А до Ж. Запишите последовательность этих букв, кодирующую адрес указанного файла в сети Интернет.

- А) .htm
- Б) animal
- $\bf{B})$  /
- $\Gamma$ ) ://
- Д) http
- $E)$   $_{\rm ru}$
- Ж) fox

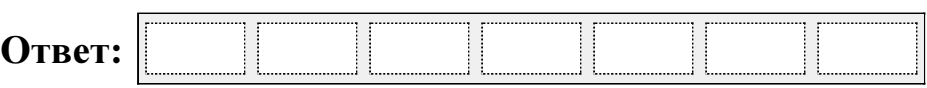

18 В таблице приведены запросы к поисковому серверу. Для каждого запроса указан его код – соответствующая буква от А до Г. Расположите коды запросов слева направо в порядке убывания количества страниц, которые найдёт поисковый сервер по каждому запросу. Для обозначения логической операции «ИЛИ» в запросе используется символ |, а для логической операции «И» -  $\&$ .

- А) Волк | Коза
- Б) ( Волк | Коза ) & Капуста
- В) Волк & Коза & Капуста
- Г) Волк & Капуста

Ответ:

Часть 3

Задания этой части (19–20) выполняются на компьютере. Результатом исполнения задания является отдельный файл (для одного задания – один файл). Формат файла, его имя и каталог для сохранения Вам сообщат организаторы экзамена.

К заданию скачайте любой из предложенных файлов электронной таблицы: http://statgrad.mioo.ru/sg12\_13/inf/19z\_130315.xls http://statgrad.mioo.ru/sg $12$ <sup>-</sup> $13$ /inf/19 $\overline{z}$ - $130315$ .csv

19 В электронную таблицу занесли результаты сдачи нормативов по лёгкой атлетике среди учащихся 7–11 классов. На рисунке приведены первые строки получившейся таблицы.

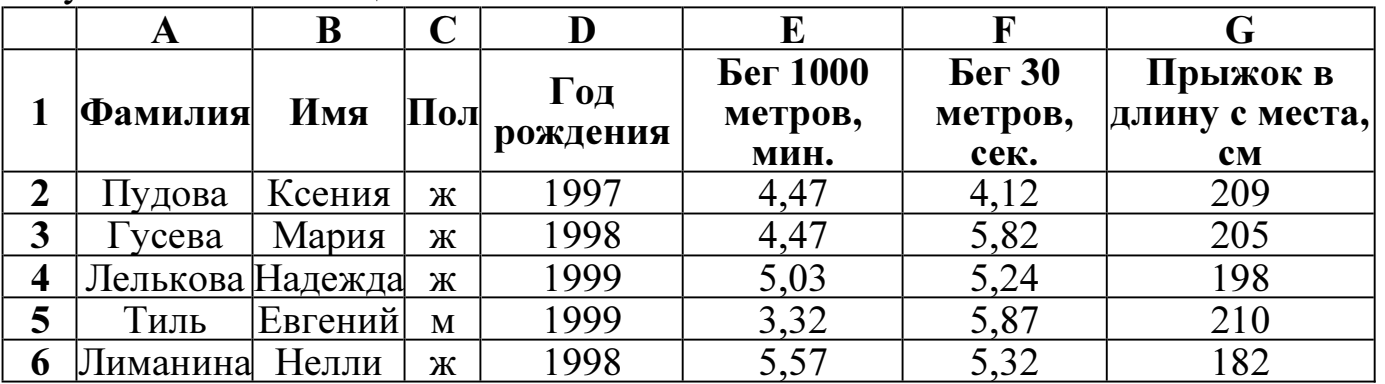

В столбце А указана фамилия; в столбце В - имя; в столбце  $C$  - пол; в столбце D год рождения; в столбце E результаты в беге на 1000 метров; в столбце F – результаты в беге на 30 метров; в столбце  $G$  – результаты по прыжкам в длину с места.

Всего в электронную таблицу были занесены данные по 1000 учащихся.

## Выполните задание.

Откройте файл с данной электронной таблицей (расположение файла Вам сообщат организаторы экзамена). На основании данных, содержащихся в этой таблице, ответьте на два вопроса.

1. Сколько процентов участников показало результат по прыжкам в длину более 2 метров? Ответ запишите в ячейку L1 таблицы.

2. Найдите разницу в секундах с точностью до десятых между средним результатом участников 1996 года рождения и средним результатом участников 1999 года рождения в беге на 30 метров. Ответ на этот вопрос запишите в ячейку L2 таблицы.

Полученную таблицу необходимо сохранить под именем, указанным организаторами экзамена.

Примечание. При решении допускается использование любых возможностей электронных таблиц. Допускаются вычисления при помощи ручки и бумаги. Использование калькуляторов не допускается.

## Выберите только ОДНО из предложенных заданий: 20.1 или 20.2.

 $20.1$ Исполнитель Робот умеет перемещаться по лабиринту, начерченному на плоскости, разбитой на клетки. Ниже приведено описание Робота. У Робота есть четыре команды перемещения:

вверх

**ВНИЗ** 

влево

#### вправо

При выполнении любой из этих команд Робот перемещается на одну клетку соответственно: вверх ↑, вниз  $\downarrow$ , влево ←, вправо →.

Между соседними (по сторонам) клетками может стоять стена, через которую Робот пройти не может. Если Робот получит команду передвижения через стену, то он разрушится.

Четыре команды проверяют истинность условия отсутствия стены у каждой стороны той клетки, где находится Робот:

#### сверху свободно снизу свободно слева свободно справа свободно

Эти команды можно использовать вместе с условием «если», имеющим следующий вид:

если условие то последовательность команд

RCe

«Последовательность команд» - это одна или несколько любых команд, выполняемых Роботом. Например, для передвижения на одну клетку вправо, если справа нет стенки, можно использовать такой алгоритм:

если справа свободно то

вправо

**BCC** 

В одном условии можно использовать несколько команд проверки условий, применяя логические связки и, или, не, например: если (справа свободно) и (не снизу свободно) то вправо RCA

Для повторения последовательности команд можно использовать цикл «пока», имеющий следующий вид:

нц пока условие

последовательность команд

КII

Например, для движения вправо, пока это возможно, можно использовать следующий алгоритм:

нц пока справа свободно вправо КЦ

Также у Робота есть команда закрасить, закрашивающая клетку, в которой Робот находится в настоящий момент.

#### Выполните задание.

На бесконечном поле имеется лестница. Сначала лестница поднимается вверх слева направо, потом опускается вниз также слева направо. Правее спуска лестница переходит в горизонтальную стену. Высота каждой ступени - 1 клетка, ширина - 1 клетка. Количество ступенек, ведущих вверх, и количество ступенек, ведущих вниз, неизвестно. Между подъёмом и спуском ширина площадки – 1 клетка. Робот находится в клетке, расположенной в начале подъёма.

На рисунке указан один из возможных способов расположения стен и Робота (Робот обозначен буквой «Р»).

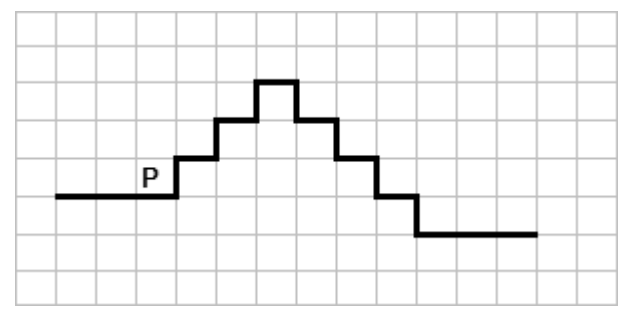

Напишите для Робота алгоритм, закрашивающий все клетки, расположенные непосредственно над лестницей. Робот должен закрасить только клетки, удовлетворяющие данному условию. Например, для приведённого выше рисунка Робот должен закрасить следующие клетки (см. рисунок).

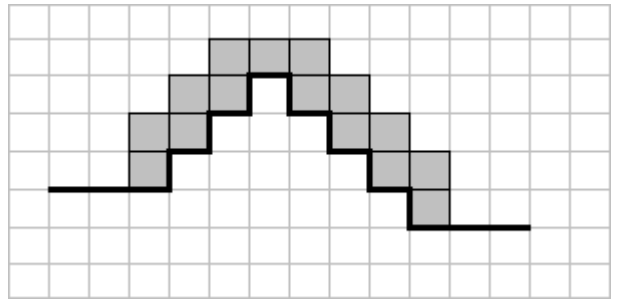

Конечное расположение Робота может быть произвольным. Алгоритм должен решать задачу для бесконечного поля и любого количества ступеней. При исполнении алгоритма Робот не должен разрушиться.

20.2 Введите с клавиатуры 8 положительных целых чисел. Определите, сколько из них делятся на 3 и при этом заканчиваются на 4. Программа должна вывести одно число: количество чисел, кратных 3 и оканчивающихся на 4.

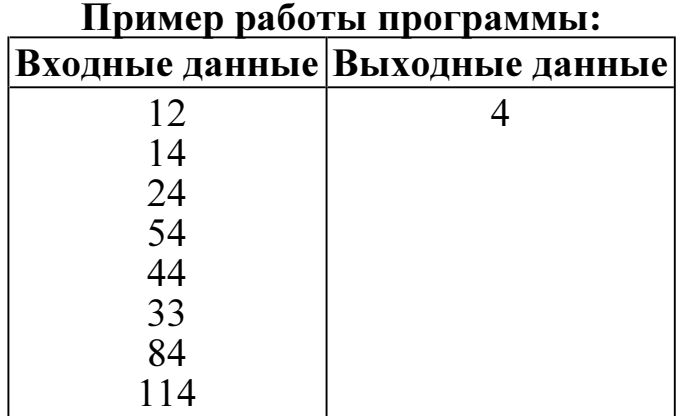